# 1 Adventure 1: Interpreting the low-energy data

### 1.1 A simple fit to B-physics data

In this project we are going to reproduce part of the results presented in Ref [\[1\]](#page-10-0) (with updated experimental inputs). By the time of this reference, it was clear that there was an anomaly in Bphysics data, so an EFT and simplified NP interpretation was needed. Our goal is to rediscover the results of this reference.

Consider the following EFT Lagrangian,

$$
\mathcal{L}_{\text{EFT}} = \mathcal{L}_{\text{SM}} - \frac{1}{v^2} \lambda_{ij}^q \lambda_{\alpha\beta}^{\ell} \left[ C_T \left( q_L^i \gamma_\mu \tau^I q_L^j \right) \left( \ell_L^{\alpha} \gamma^\mu \tau^I \ell_L^{\beta} \right) + C_S \left( q_L^i \gamma_\mu q_L^j \right) \left( \ell_L^{\alpha} \gamma^\mu \ell_L^{\beta} \right) \right], \tag{1.1}
$$

where  $\tau^I$  are the Pauli matrices,  $i, j(\alpha, \beta)$  are quark (lepton) flavor indices and

<span id="page-0-2"></span><span id="page-0-1"></span>
$$
q_L^i = \begin{pmatrix} V_{ji}^* u_L^j \\ d_L^i \end{pmatrix}, \qquad \ell_L^{\alpha} = \begin{pmatrix} \nu_L^{\alpha} \\ e_L^{\alpha} \end{pmatrix}, \qquad (1.2)
$$

with  $V_{ij}$  being the CKM matrix elements. We are going to do a  $\chi^2$  fit to the following data

| Observable                                | Experiment/constraint                                        | SM prediction                            |
|-------------------------------------------|--------------------------------------------------------------|------------------------------------------|
| $\{R_L^{\tau\ell}, R_{D^*}^{\tau\ell}\}\$ | $\{0.337 \pm 0.030, 0.298 \pm 0.014\}$ [2]<br>$\rho = -0.42$ | ${0.299 \pm 0.003, 0.258 \pm 0.005}$ [3] |
| ${C_9^{\mu} = -C_{10}^{\mu}, C_9^{\nu}}$  | $\{-0.30 \pm 0.12, -0.74 \pm 0.22\}$ [4]<br>$\rho = -0.44$   | 0                                        |
| $R_D^{\mu e}$                             | $0.978 \pm 0.035$ [5, 6]                                     |                                          |
| $R_K^{\nu}$                               | $2.4 \pm 0.9$ [7]                                            | 1                                        |
| $R^{\nu}_{K^*}$                           | $0.0 \pm 1.6$ [8]                                            | 1                                        |
| $(g_{\tau}/g_{e,\mu})_{\ell,\pi,K}$       | $1.0012 \pm 0.0012$ [9]                                      | 1                                        |
| $\delta(\Delta m_{B_*})$                  | $0.0 \pm 0.1$                                                | 0                                        |

<span id="page-0-0"></span>Table 1.1: Low-energy data for the fit.

**1.** Assuming negligible NP contributions to electrons and setting  $\lambda_{bb}^q = \lambda_{\tau\tau}^{\ell} = 1$  for simplicity, find that the tree-level linearized EFT predictions for the low-energy observables in the table are:

$$
R_{D^{(*)}} = R_{D^{(*)}}\Big|_{\text{SM}} \left[ 1 + 2C_T(1 - \lambda_{sb}^q V_{tb}^* / V_{ts}^*) (1 - \lambda_{\mu\mu}^\ell / 2) \right],
$$
  
\n
$$
C_9^\mu = -C_{10}^\mu = -\frac{\pi}{\alpha_{em} V_{tb} V_{ts}^*} \lambda_{\mu\mu}^\ell \lambda_{sb}^\ell (C_T + C_S), \qquad C_9^U = 0,
$$
  
\n
$$
R_D^{\mu e} = 1 + 2C_T(1 - \lambda_{sb}^q V_{tb}^* / V_{ts}^*) \lambda_{\mu\mu}^\ell,
$$
  
\n
$$
R_{K^{(*)}}^\nu = 1 + \frac{2}{3} \frac{\pi}{\alpha_{em} V_{tb} V_{ts}^* C_{\nu}^{\text{SM}}} (C_T - C_S) \lambda_{sb}^q (1 + \lambda_{\mu\mu}^\ell),
$$
\n(1.3)

with  $C_{\nu}^{\rm SM} = -6.4$ .

**2.** Do a  $\chi^2$  fit to the data in the table using the expressions in [\(1.3\)](#page-0-0), and imposing the following constraints on the fit parameters

$$
-0.1 < C_S < 0.1 \,, \quad -0.1 < C_T < 0.1 \,, \quad -0.5 < \lambda_{sb}^q < 0.5 \,, \quad -5 \times 10^{-2} < \lambda_{\mu\mu}^\ell < 0 \,. \tag{1.4}
$$

Once the fit is working produce analogous plots to those in Ref [\[1\]](#page-10-0).

Hint: Do not hesitate to ask for help with the fit if this is your first time doing them!

3. It turns out, as it was discovered at the time, that loop-induced contributions have a significant impact in the fit to the data. Show that the RGE-induced contributions to  $(g_{\tau}/g_{e,\mu})_{\ell,\pi,K}$  [\[10\]](#page-10-9) and  $C_9^U$  [\[11\]](#page-10-10) are given by (set  $\Lambda = 2 \text{ TeV}$ )

<span id="page-1-0"></span>
$$
(g_{\tau}/g_{e,\mu})_{\ell,\pi,K} \approx 1 - \frac{6y_t^2}{16\pi^2} C_T \log \frac{\Lambda}{m_t},
$$
  

$$
C_9^U(m_b) \approx \frac{1}{V_{ts}^* V_{tb}} \frac{1}{3} (C_T + C_S) \lambda_{sb}^q \ln \frac{\Lambda^2}{m_b^2}.
$$
 (1.5)

Hint: There are dedicated tools that can help you obtaining the RG evolution of the EFT coefficients, such as DsixTools (Mathematica) [\[12\]](#page-10-11) or Wilson (Python) [\[13\]](#page-10-12). Ask for help if you would like to learn more about these tools. They allow you to perform the full RGE resummation yielding more accurate results than just the leading logarithmic contribution.

4. Repeat the  $\chi^2$  now including the RGE-induced contributions and the theoretical constraint (with cutoff  $\Lambda_{bs} = 1$  TeV, see Adventure 3)

$$
\delta(\Delta m_{B_s}) = \left| \frac{\Lambda_{bs}^2}{2m_W^2 S_0(x_t)} \left\{ \left[ \frac{\lambda_{sb}^q (C_T + C_S)}{2V_{tb}^* V_{ts}} \right]^2 + \left[ \frac{\lambda_{sb}^q (C_T - C_S)}{2V_{tb}^* V_{ts}} \right]^2 \right\} \right|, \tag{1.6}
$$

with  $x_t = m_t^2/m_W^2$  and  $S_0(x_t) \approx 2.37$  [\[14\]](#page-10-13).

5. A list of all possible tree-level mediators that can contribute to the EFT in [\(1.1\)](#page-0-1), together with their matching conditions, can be found in Ref. [\[15\]](#page-10-14). Based on the EFT fit, use this list to determine which mediator or pair of mediators would provide a good explanation to the data.

**Hint:** Note that colorless mediators would also contribute to  $B_s$  mixing (the  $\delta(\Delta m_{B_s})$  constraint in the table) at tree-level with a strength proportional to  $\lambda^{q}_{sb}$ .

#### 1.2 A fit to EW precision and Higgs data using smelli. The  $W$  mass anomaly.

In this second part, we are going to use the power of existing tools to perform a fit to EW precision and Higgs data, and study the recent W mass anomaly from a model building perspective.

1. Follow Ref. [\[16\]](#page-11-0) (sections 3.1, 3.2.1, and 3.2.5) to produce the current constraints (excluding the recent CDF  $W$  mass measurement) on the  $S$  and  $T$  parameters using the Python package smelli.

Hint: You can find the package maintainer in the audience, feel free to ask him for help if you need to!

- 2. In order to modify the measurements that are taken into account by smelli, you should install it in development mode:
	- If you have git installed on your system, simply clone the smelli GitHub repository. To this end, open a terminal, change to the folder in which you want to put the smelli repository, and enter

```
git clone https://github.com/smelli/smelli.git
```
Alternatively, you can also download a zip file from [https://github.com/smelli/smelli/](https://github.com/smelli/smelli/archive/refs/heads/master.zip) [archive/refs/heads/master.zip](https://github.com/smelli/smelli/archive/refs/heads/master.zip) and extract it in a folder of your choice.

• Now change to the newly created folder and install the package using the command

python3 -m pip install -e . --user

The -e switch means that the package is installed in "development mode", so you can make modifications to the downloaded code and do not have to reinstall.

- 2. In the smelli folder, modify the yaml file that specifies which measurements are used for the EW precision observables, smelli/data/yaml/measurements ewpt.yaml. This file already includes two measurements of  $m_W$ , m W ATLAS 2017 and m W Tevatron, which correspond to the 2017 ATLAS measurement [\[17\]](#page-11-1) and the 2013 combination of CDF and D0 measurements [\[18\]](#page-11-2). For simplicity, we will replace these measurements by a recent combination [\[19\]](#page-11-3) which is obtained by averaging all W mass measurements and adding a scaling factor to the error to account for the internal discrepancy. Comment out the two lines containing  $m_W$  ATLAS 2017 and  $m_W$  Tevatron by prepending them with # and add the following line to the yaml file (starting with a dash and a space):
	- m\_W combination 2022

This is our name for the 2022 combination, which we will implement in the next step. After modifying the yaml file, its last three lines should look like

#- m\_W ATLAS 2017 #- m\_W Tevatron - m\_W combination 2022

3. In your Python session (or Jupyter notebook), implement the 2022 combination of  $m_W$  measurements by entering the following lines:

```
import flavio
m = flavio.Measurement('m_W combination 2022')
m.set_constraint('m_W', '80.4133 +- 0.015')
```
This imports the flavio package (which is used by smelli and provides the theory predictions and a database of measurements), creates a new Measurement instance with name m\_W combination 2022, and sets the corresponding value for the observable m\_W to the combination from Ref. [\[19\]](#page-11-3).

- 3. Now redo the fit form step 1, which will now include the newly added measurement in any newly created GlobalLikelihood instance.
- 4. Use the following relation between the EW and SMEFT parameters

$$
C_{\phi WB} = \frac{g_L g_Y}{16 \pi v^2} S, \qquad C_{\phi D} = -\frac{g_L^2 g_Y^2}{2 \pi (g_L^2 + g_Y^2) v^2} T.
$$
 (1.7)

and the NP-SMEFT dictionary in Ref. [\[15\]](#page-10-14) to determine which mediators could potentially account for the anomaly at tree level.

Disclaimer: Note that the W mass can receive corrections from other SMEFT parameters as well. For a more comprehensive discussion see Ref. [\[20\]](#page-11-4).

## 2 Adventure 2: Matching UV models to their EFTs

In this project, we will delve a little deeper into specific UV completions. Two SM model extensions that successfully reproduce the B-physics data, discussed in Adventure 1, are those containing a  $U_1$ vector leptoquark, and those with an  $S_1$  and  $S_3$  scalar leptoquarks. The Lagrangians of those two simplified models are

$$
\mathcal{L}_{U_1} = \mathcal{L}_{\text{SM}} - \frac{1}{2} U_{\mu\nu}^{\dagger} U^{\mu\nu} + M_U^2 U_{\mu}^{\dagger} U^{\mu} - ig_s (1 - \kappa_U) U_{\mu}^{\dagger} T^a U_{\nu} G^{a \mu\nu} - ig_Y \frac{2}{3} (1 - \tilde{\kappa}_U) U_{\mu}^{\dagger} U_{\nu} B^{\mu\nu} \n+ \frac{g_U}{\sqrt{2}} \left[ U^{\mu} (\beta_L^{ij} \bar{q}_L^i \gamma_{\mu} \ell_L^j + \beta_R^{ij} \bar{d}_R^i \gamma_{\mu} e_R^j) + \text{h.c.} \right],
$$
\n(2.1)  
\n
$$
\mathcal{L}_{S_1 + S_3} = \mathcal{L}_{\text{SM}} + |D_{\mu} S_1|^2 + |D_{\mu} S_3|^2 - M_1^2 |S_1|^2 - M_3^2 |S_3|^2 + \left[ \lambda_{1L}^{i\alpha} (\bar{q}_c^c \epsilon \ell_{\alpha}) + \lambda_{1R}^{i\alpha} (\bar{u}_c^c \epsilon_{\alpha}) \right] S_1 \n+ \lambda_{3L}^{i\alpha} (\bar{q}_c^c \epsilon \sigma^I \ell_{\alpha}) S_3^I + \text{h.c.} - \lambda_{H1} |H|^2 |S_1|^2 - \lambda_{H3} |H|^2 |S_3^I|^2 - \lambda_{\epsilon H3} i \epsilon^{IJK} (H^{\dagger} \tau^I H) S_3^{J \dagger} S_3^K \n- \left[ \lambda_{H13} (H^{\dagger} \tau^I H) S_3^{J \dagger} S_1 + \text{h.c.} \right],
$$
\n(2.2)

with  $U_{\mu\nu} = D_{\mu}U_{\nu} - D_{\nu}U_{\mu}$  and the  $SU(2)_{L}$  doublets decomposing as in [\(1.2\)](#page-0-2).

- 1. Perform the tree-level matching of these mediators to the SMEFT and use Fierz relations to relate your results to the Lagrangian in [\(1.1\)](#page-0-1). As you will see, new operators other than those in [\(1.1\)](#page-0-1) are generated, but as soon as only left-handed currents are considered (e.g.  $\beta_R = \lambda_{1R}$ 0) we recover this Lagrangian. Show that the  $U_1$  leptoquark further predicts  $C_S = C_T$  at treelevel, as required by fit to the low-energy data (see Adventure 1). On the contrary, a tuning of  $S_1$  and  $S_3$  contributions is needed to keep  $C_S \approx C_T$ .
- 2. We are going to study the potential of these two models for explaining the  $(g-2)_{\mu}$  anomaly. To this end, we need to obtain the one-loop matching contributions to the dipole operators

<span id="page-3-1"></span>
$$
O_{eW}^{\alpha\beta} = \frac{g_L}{16\pi^2} (\bar{\ell}_L^{\alpha} \sigma^{\mu\nu} T^I e_R^{\beta}) H W_{\mu\nu}^I , \qquad O_{eB}^{\alpha\beta} = \frac{g_Y}{16\pi^2} (\bar{\ell}_L^{\alpha} \sigma^{\mu\nu} e_R^{\beta}) H B_{\mu\nu} , \qquad (2.3)
$$

where  $T^{I} = \tau^{I}/2$  are the  $SU(2)_{L}$  generators. Compute the contribution of  $S_{1}$  and  $U_{1}$  to these operators in the limit in which only  $y_{t,b}$  are non-vanishing, assuming that both right-handed currents (e.g.  $\beta_R$  and  $\lambda_{1R}$ ) and left-handed currents (e.g.  $\beta_L$  and  $\lambda_{1L}$ ) are present and sizable.

**Hint:** In order to obtain a finite contribution for the  $U_1$  loop, you need to take  $\tilde{\kappa}_U = 0$ . This is the value you would obtain when the  $U_1$  arises from a gauge theory (see Adventure 4), and it points to the need of a UV completion to perform loop calculations with this mediator.<sup>[1](#page-3-0)</sup>

Disclaimer: If you do not have enough time to compute the loops, you can find the results in Refs. [\[21\]](#page-11-5) and [\[22\]](#page-11-6) for  $U_1$  and  $S_1$ , respectively.

**3.** Show that the simultaneous presence of  $\beta_L^{s\mu}$  $L_L^{s\mu}$  (as required to explain the  $b \to s\mu^+\mu^-$  anomalies, see *Adventure 1*) and  $\beta_R^{b\mu}$  $B_R^{b\mu}$  implies a chiral-enhanced contribution to  $\mathcal{B}(B_s \to \mu^+\mu^-)$ . This prevents the  $U_1$  from providing a simultaneous explanation to B and  $(g-2)_{\mu}$  anomalies. Show that this is not the case for the  $S_1$  mediator. As discussed in Ref. [\[23\]](#page-11-7), the  $S_{1,3}$  extension is able to simultaneously accommodate B and  $g - 2$  anomalies (at the cost of having a NP flavor structure that significantly departs from that of the SM Yukawas).

**Hint:** You can find the expression of  $\mathcal{B}(B_s \to \mu^+\mu^-)$  in terms of the LEFT Wilson coefficients by looking at  $(D.5)$ ,  $(D.6)$  and  $(D.16)$  of Ref  $[24]$ .

<span id="page-3-0"></span><sup>&</sup>lt;sup>1</sup> Actually, you would also need to consider additional particles from the  $U_1$  UV completion such as would-be Goldstone or additional gauge bosons and fermions to consistently compute loops, see Ref. [\[21\]](#page-11-5) for more details. However, the  $y_b$ -enhanced dipole contribution is one of the few exceptions where these additional particles are not needed.

4. As you saw in point 1, the  $U_1$  mediates a tree-level contribution to the EFT operator

$$
O_{LR}^{ij\alpha\beta} = (\bar{q}_L^i \gamma_\mu \ell_L^{\alpha})(\bar{e}_R^{\beta} \gamma^\mu d_R^j), \qquad (2.4)
$$

which is related by Fierz identities to the operator  $Q_{ledq}^{\alpha\beta ij} = (\bar{\ell}_L^{\alpha}\gamma_\mu e_{I}^{\beta\beta\gamma})$  $(\bar{d}_R^{\ i}) (\bar{d}_R^{\ i} \gamma^{\mu} q_L^{\ j}$  $L^{(1)}$  as follows

$$
O_{LR}^{ij\alpha\beta} = -2 \left[ Q_{ledq}^{\dagger} \right]^{\beta\alpha ij} . \tag{2.5}
$$

Show that  $O_{LR}^{ij\alpha\beta}$  gives a contribution to the  $e^{\alpha} \to e^{\beta} \gamma$  dipole amplitude while  $Q^{ledq}$  does not. This result shows that Fierz identities are not valid at one-loop order and need to be supplemented by extra (evanescent) contributions.

# 3 Adventure 3: Interpreting high- $p_T$  data and making predictions

Disclaimer: To do this project, you need to have MadGraph installed in your computer (feel free to ask for help if you do not know how to it!). A FeynRules installation in Mathematica is also advised, though not strictly necessary.

In this project, we will study the  $U_1$  mediator in the context of high- $p_T$  LHC searches. To this end, we will consider a process where this mediator is produced on-shell at LHC,  $U_1$  pair production.<sup>[2](#page-5-0)</sup> We will also study a novel search for vector-like leptons based on a model prediction of  $U_1$  UV completions (see Adventure  $\angle$ ).

- 1. We will start by generating the Universal Feynman Output (UFO) for the  $U_1$  model. This is the basic input for MadGraph simulations, and can be generated using the Mathematica package FeynRules. Check the ancillary files  $SM.fr$  and  $vector\text{-}LQ.fr$  and make sure you understand how they work (otherwise feel free to ask!). If you have FeynRules installed in you computer, use the ancillary file *model-gen.nb* to generate the UFO. Otherwise, you can use the UFO already pre-generated (the folder  $vector\_LQ\_UFO$ ).<sup>[3](#page-5-1)</sup>
- 2. We are going to focus on the following parameter benchmark that is well-motivated by the fit to the B-physics anomalies (see  $U_1$  Lagrangian in  $(2.1)$ )

**Benchmark I:** 
$$
g_U = 3
$$
,  $\kappa_U = 0$ ,  $\beta_L^{b\tau} = 1$ ,  $\beta_R^{b\tau} = 0$ ,  
\n**Benchmark II:**  $g_U = 3$ ,  $\kappa_U = 0$ ,  $\beta_L^{b\tau} = 1$ ,  $\beta_R^{b\tau} = -1$ , 
$$
(3.1)
$$

and all other couplings set to zero. Use MadGraph to compute the partial decay widths of the  $U_1$  for these two benchmarks.

Hint: If you do not know how to run MadGraph, you can follow the instructions in the ancillary file MG script.dat.

**3.** Since the  $U_1$  is a colored particle, it could be directly produced in pairs at the LHC via gluon fusion, represented by Feynman diagrams such as:

<span id="page-5-2"></span>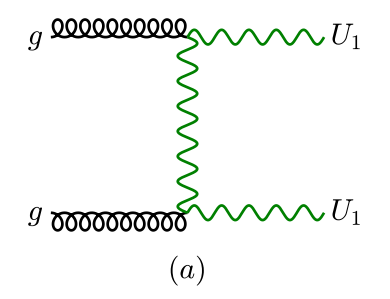

**Figure 3.1:** Representative diagram for  $U_1$  pair production.

As it happens with the diagram shown above, leptoquark pair-production cross sections at the LHC are dominated by QCD dynamics and thus are largely insensitive to the leptoquark couplings to fermions, whose main effect is on the leptoquark branching fraction to the different

<span id="page-5-0"></span><sup>&</sup>lt;sup>2</sup>Similar searches to scalar leptoquarks, like the  $S_{1,3}$  considered in *adventure 2*, can be done in complete analogy to the ones discussed here. The main difference is that, begin scalars, these mediators have a lower production cross section, which translates into lower mass limits from pair-production searches [\[25\]](#page-11-9).

<span id="page-5-1"></span><sup>&</sup>lt;sup>3</sup>All these files are also publicly available at the following url: [https://feynrules.irmp.ucl.ac.be/wiki/](https://feynrules.irmp.ucl.ac.be/wiki/LeptoQuark) [LeptoQuark](https://feynrules.irmp.ucl.ac.be/wiki/LeptoQuark).

final states. We are going to use the UFO from the previous point to reproduce the theory predictions of the CMS dedicated search for  $pp \rightarrow U_1\bar{U}_1 \rightarrow b\tau t\nu$  [\[26\]](#page-11-10). Load the UFO file in MadGraph and compute the cross section as a function of the  $U_1$  mass for  $pp \to U_1 \overline{U}_1$  for benchmark I in [\(3.1\)](#page-5-2). Compare the cross sections you obtain with the blue line in the first plot of Figure 5 in Ref. [\[26\]](#page-11-10), and determine the mass limit from the crossing point between your cross-section and the solid black line.

<span id="page-6-0"></span>**3.** As it was first noticed in [\[27\]](#page-11-11), the quadratic divergence of the  $U_1$  box amplitude contributing to  $B_s$  mixing (Figure [3.2\)](#page-6-0) is saturated by the mass of additional vector-like leptons that are required for a consistent UV completion (see Adventure  $\lambda$ ).

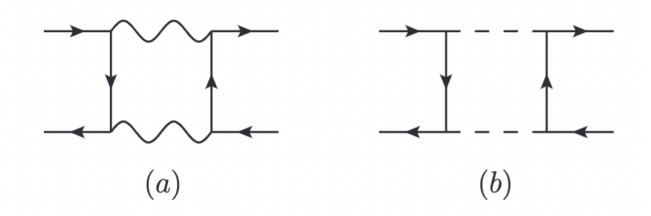

Figure 3.2: Loop diagrams contributing to  $B_s$  mixing. The wiggle line represents the  $U_1$  leptoquark while the dashed line is the would-be Goldstone boson that is eaten by the  $U_1$ . The fermion lines in the loop include both SM and vector-like leptons.

Such unitarization of the  $U_1$  box amplitude is analogous to the one happening in the SM W box amplitude mediating  $K-\bar{K}$  mixing, usually referred to as GIM-mechanism, which gave rise to the prediction of the  $c$  quark and provided an upper limit to its mass. Much in the same way, we can use the  $U_1$  contribution to  $B_s$  mixing to infer an upper limit on the vector-like lepton mass. Using the same conventions as in Lagrangian [\(2.1\)](#page-3-1), and following the analysis in Ref. [\[21\]](#page-11-5), the (finite) loop contribution to the  $B_s - \bar{B}_s$  mass difference is found to be

$$
\delta(\Delta m_{B_s}) \approx \left| \frac{4M_U^2}{m_W^2 S_0(x_t)} C_U^2 \left[ \frac{(\beta_L^{s\tau})^*}{V_{tb}^* V_{ts}} \right]^2 F_{\Delta F = 2}(x_L) \right| \ . \tag{3.2}
$$

where  $C_U = g_U^2 v^2/(4M_U^2)$ ,  $x_L = M_L^2/M_U^2$ , with  $M_L$  being the vector-like lepton mass, and the loop function is given by

$$
F_{\Delta F=2}(x) = \frac{x(x+4)(x^2-1)}{8(x-1)^3} \left[ \frac{1}{2} + \frac{x \ln x}{1-x^2} \right],
$$
\n(3.3)

Using the expansion  $F_{\Delta F=2}(x) = x/4 + \mathcal{O}(x^2)$ , the effective cutt-off scale  $\Lambda_{bs}$  introduced in [\(1.6\)](#page-1-0) can be identified with  $\Lambda_{bs} = \sqrt{2} M_L$  in the small  $x_L$  limit (e.g.  $M_L \ll M_U$ ). Using the parameter values from a low-energy fit not much different from that in Adventure 1, it is found that  $M_L$  should be at most 1 − 2 TeV [\[28\]](#page-11-12), and therefore within the reach of the LHC.

Using this information, we are going to characterize the search for these vector-like leptons. In particular, the vector-like leptons transform under the SM gauge group as  $L \sim (1, 2)_{1/2}$  and the relevant Lagrangian for this search is

$$
\mathcal{L}_{\mathcal{L}} = (\bar{L} \, i\rlap{\,/}D L) + \left[ \frac{g_U}{\sqrt{2}} \, U_\mu \, \beta_L^{qL} \left( \bar{q}_L^3 \gamma^\mu L_L \right) + \text{h.c.} \right] \,, \tag{3.4}
$$

where the vector-like  $SU(2)_L$  doublet L decomposes as  $L = (N E)^{\dagger}$ . Due to  $SU(2)_L$  invariance, the fermions  $E$  and  $N$  are mass degenerate to a good approximation.

You are asked to:

- 3.1 Extend the  $U_1$  FeynRules model file from point 1 (vector LQ.fr) to include this new particle and generate the corresponding UFO. Hint: If you get stuck or do not have FeynRules installed, you can use the UFO provided in the ancillary material (the folder vector  $LQ_wVLIs_\text{-}UFO$ ).
- 3.2 With this UFO, use MadGraph to reproduce the plots in Figure 14 of Ref [\[27\]](#page-11-11) (EW production only).
- 3.3 Note that, with the Lagrangian above, the vector-like leptons can only decay via an offshell  $U_1: E \to b U_1^*(b\tau, t\nu), N \to t U_1^*(b\tau, t\nu)$ . Use MadGraph to obtain the partonic events, including the decay of the vector-like leptons using benchmark I.

The search for this type of vector-like leptons has recently been pursued by the CMS Collaboration, you can find their results in Ref. [\[29\]](#page-11-13).

# 4 Adventure 4: Going beyond simplified models

In this project, we will revisit the steps that took to the realization that the gauge model  $SU(4)$  $SU(3)' \times SU(2)_L \times U(1)_X$ , commonly denoted as the 4321 model, is the minimal UV-complete description of a TeV-scale  $U_1$  leptoquark.

**1. The need for a Z'.** Independently on whether the  $U_1$  originates from a gauge theory or strong dynamics, the fields that it couples to need be well-defined representations of a given Lie group  $G_{\rm NP}$ . For left-handed fermions, we denote this representation  $\psi_L$  and, without loss of generality, decompose it as

$$
\psi_L = \psi_L^{\text{SM}} + \psi_L^{\text{VL}} \,, \qquad \psi_L^{\text{SM}} = \begin{pmatrix} q_L^{\beta} \\ \ell_L \end{pmatrix} \,, \tag{4.1}
$$

where we accounted for possible mixing with vector-like fermions (see below) by including  $\psi_{L}^{VL}$ . In this notation, the left-handed current in [\(2.1\)](#page-3-1) can be written as  $(J_U^L)^\alpha_\mu = \bar{\psi}_L^{\text{SM}}(T_+^\alpha)\gamma_\mu\psi_L^{\text{SM}}$ with the following explicit expression for the action of the  $G_{\rm NP}$  generators on the SM projection of  $\psi_L$ :

$$
T_+^{\alpha} = \begin{pmatrix} 0 & \delta_{\alpha\beta} \\ 0 & 0 \end{pmatrix} . \tag{4.2}
$$

Show that the closure of the algebra of the six generators  $T_{\pm}^{\alpha}$ , associated with the six components of  $U_1$  and  $U_1^{\dagger}$ 1 , implies the need of the following additional (color-neutral) generator

$$
T_{B-L} = \begin{pmatrix} \frac{1}{3}\delta_{\beta\gamma} & 0\\ 0 & -1 \end{pmatrix} . \tag{4.3}
$$

**Hint:**  $T_{-}^{\alpha}$  can be obtained, similarly to  $T_{+}^{\alpha}$ , from the hermitian conjugate of  $J_{U}^{L}$ . To the closure of the algebra relation you need to prove the following identity

$$
\frac{1}{3} \sum_{\alpha,\delta=1}^{3} [T_+^{\alpha}, T_-^{\delta}] = T_{B-L} . \tag{4.4}
$$

The same conclusion is reached by looking at the right-handed current in [\(2.1\)](#page-3-1). Hence we see that any consistent UV theory containing a  $U_1$  should also contain a  $Z'$  associated to the  $U(1)_{B-I}$  group.

2. The Z' problem. One can follow similar closure of the algebra relations to deduce that the minimal Lie group containing generators associated to the SM representation  $U_1 \sim (3, 1, 2/3)$  is

$$
G_{\rm NP}^{\rm min} = SU(4) \times SU(2)_L \times U(1)_{T_R^3} \,, \tag{4.5}
$$

i.e. the subgroup of the Pati-Salam group  $G_{PS} = SU(4) \times SU(2)_L \times SU(2)_R$  [\[30\]](#page-11-14) where  $SU(2)_R$ is broken to  $U(1)_{T_R^3}$ . The coset  $G_{\rm NP}^{\rm min}/G_{\rm SM}$  contains seven generators: the six  $T_{\pm}^{\alpha}$  associated to the  $U_1 \sim (\mathbf{3}, \mathbf{1}, 2/3)$ , and  $T_{B-L}$  associated to the  $Z' \sim (\mathbf{1}, \mathbf{1}, 0)$ .

Note that since  $SU(4)$  contains the SM gluons, the interaction strengths of both  $U_1$  and  $Z'$  are unambiguously related to the QCD and hypercharge couplings. Find these relations and show that the couplings of the Z' to SM fermions are necessarily flavor universal even in the presence of fermion mixing.

One can further show that it is not possible to make the  $Z'$  significantly heavier than the  $U_1$ , no matter how  $G_{\text{NP}}^{\text{min}}$  is broken to the SM (see App. A.5 in Ref. [\[27\]](#page-11-11)). A TeV scale  $Z'$  that strongly couples to SM fermions in a flavor-universal manner would be excluded by LHC direct searches. This is the  $Z'$  problem.

**3. The 4321 solution.** To avoid the Z' problem,  $T_{\pm}^{\alpha}$ ,  $T_{B-L}$ , and the QCD generators  $T^A$ , should not be unified in a single  $SU(4)$  group. Given the commutation rules between  $T^{\alpha}_{\pm}$  and  $T^{A}$ , the next-to-minimal option is obtained with [\[31\]](#page-11-15) (see also [\[32,](#page-11-16) [33\]](#page-11-17))

$$
(G_{\rm NP}^{\rm min})' = SU(4) \times SU(3)' \times SU(2)_L \times U(1)_X, \qquad (4.6)
$$

where  $SU(3)_c$  and  $U(1)_Y$  are the diagonal subgroups of  $SU(4) \times SU(3)'$  and  $SU(4) \times U(1)_X$ , respectively. The  $(G_{\text{NP}}^{\min})'$  group is broken to the SM by the vev of the scalar fields  $\Omega_1 \sim$  $(\bar{4}, 1, 1, -1/2)$  and  $\Omega_3 \sim (\bar{4}, 3, 1, 1/6)$ 

$$
\langle \Omega_1^{\mathsf{T}} \rangle = \frac{1}{\sqrt{2}} \begin{pmatrix} 0 \\ 0 \\ 0 \\ \omega_1 \end{pmatrix} , \quad \langle \Omega_3^{\mathsf{T}} \rangle = \frac{1}{\sqrt{2}} \begin{pmatrix} \omega_3 & 0 & 0 \\ 0 & \omega_3 & 0 \\ 0 & 0 & \omega_3 \\ 0 & 0 & 0 \end{pmatrix} . \tag{4.7}
$$

Show that the coset  $(G_{\text{NP}}^{\text{min}})'/G_{\text{SM}}$  contains now 15 generators: the six  $T_{\pm}^{\alpha}$  associated to the  $U_1 \sim (3, 1, 2/3), T_{B-L}$  associated to the  $Z' \sim (1, 1, 0)$ , and eight new generators  $T_{G'}^A$  associated to a massive gluon (usually denoted as coloron)  $G' \sim (8, 1, 0)$ . Find the interaction strengths and masses of  $U_1$ ,  $Z'$  and  $G'$  in terms of  $SU(4)$  and SM gauge couplings and the  $\Omega_{1,3}$  vevs, and obtain the values of  $\kappa_U$  and  $\tilde{\kappa}_U$  in [\(2.1\)](#page-3-1) for this model.

4. Introducing flavor non-universality. Now that we have separated the SM gluons from the new gauge bosons, we can generate flavor non-universal couplings for  $U_1$ ,  $Z'$  and  $G'$  either via mixing with vector-like fermions [\[31\]](#page-11-15), and/or with a flavor-dependent assignment of the  $SU(4) \times SU(3)$  quantum numbers [\[34](#page-12-0)[–36\]](#page-12-1). In this project, we will follow the first path. To this end, we consider three families of SM-like fermions, transforming as in the SM under  $SU(3)' \times SU(2)_L \times U(1)_X$ , together with three families of vector-like fermions transforming under  $(G_{\text{NP}}^{\min})'$  as  $\chi_{L,R} = (Q L)^{\intercal} \sim (4, 1, 2, 0).^4$  $\chi_{L,R} = (Q L)^{\intercal} \sim (4, 1, 2, 0).^4$  $\chi_{L,R} = (Q L)^{\intercal} \sim (4, 1, 2, 0).^4$  The same scalars that break  $(G_{\text{NP}}^{\min})'$  down to the SM gauge group also give rise to the following Yukawa interactions

$$
\mathcal{L}_{\text{mix}} = -\bar{q}'_L \lambda_q \Omega_3^T \chi_R - \bar{\ell}'_L \lambda_\ell \Omega_1^T \chi_R - \bar{\chi}_L M_\chi \chi_R + \text{h.c.}
$$
\n(4.8)

Assume that the Yukawa couplings  $\lambda_{q,\ell}$  and vector-like mass  $M_{\chi}$  are of the form

$$
\lambda_{q,\ell} = \hat{\lambda}_{q,\ell} W_{q,\ell} , \qquad M_{\chi} = M \mathbb{1} , \qquad (4.9)
$$

with  $\hat{\lambda}_{q,\ell}$  diagonal  $3 \times 3$  matrices,  $W_{q,\ell}$  unitary  $3 \times 3$  matrices, and M a positive number. Study the structure of the fermion couplings to  $U_1$ ,  $Z'$  and  $G'$ , and show that flavor violations among SM fields appear only in the  $U_1$  interactions and that they are proportional to  $W = W_q^{\dagger} W_{\ell}$ . Note that the W matrix is the analogue of the CKM matrix but in quark-lepton space!

<span id="page-9-0"></span><sup>&</sup>lt;sup>4</sup>Note that the vector-like lepton doublet L is the one we are searching for at high- $p<sub>T</sub>$  in Adventure 3.

# References

- <span id="page-10-0"></span>[1] D. Buttazzo, A. Greljo, G. Isidori, and D. Marzocca, B-physics anomalies: a guide to combined explanations, JHEP 11  $(2017)$  044,  $[arXiv:1706.07808]$  $[arXiv:1706.07808]$  $[arXiv:1706.07808]$ .
- <span id="page-10-1"></span>[2] F. U. Bernlochner, M. F. Sevilla, D. J. Robinson, and G. Wormser, Semitauonic b-hadron decays: A lepton flavor universality laboratory, Rev. Mod. Phys. **94** (2022), no. 1 015003, [[arXiv:2101.08326](http://arxiv.org/abs/2101.08326)].
- <span id="page-10-2"></span>[3] **HFLAV** Collaboration, Y. S. Amhis et al., Averages of b-hadron, c-hadron, and  $\tau$ -lepton properties as of 2018, Eur. Phys. J. C 81 (2021), no. 3 226,  $\left[$ [arXiv:1909.12524](http://arxiv.org/abs/1909.12524).
- <span id="page-10-3"></span>[4] M. Algueró, B. Capdevila, A. Crivellin, S. Descotes-Genon, P. Masjuan, J. Matias, M. Novoa Brunet, and J. Virto, Emerging patterns of New Physics with and without Lepton Flavour Universal contributions, Eur. Phys. J. C  $79$  (2019), no. 8 714,  $\left[$ [arXiv:1903.09578](http://arxiv.org/abs/1903.09578) $\right]$ . [Addendum: Eur.Phys.J.C 80, 511 (2020)].
- <span id="page-10-4"></span>[5] **BaBar** Collaboration, B. Aubert et al., *Measurements of the Semileptonic Decays anti-B*  $\rightarrow$ D l anti-nu and anti- $B \longrightarrow D^*$  l anti-nu Using a Global Fit to D X l anti-nu Final States, Phys. Rev. D 79 (2009) 012002, [[arXiv:0809.0828](http://arxiv.org/abs/0809.0828)].
- <span id="page-10-5"></span>[6] Belle Collaboration, R. Glattauer et al., Measurement of the decay  $B \to D\ell\nu_{\ell}$  in fully reconstructed events and determination of the Cabibbo-Kobayashi-Maskawa matrix element  $|V_{cb}|$ , *Phys. Rev. D* 93 (2016), no. 3 032006,  $[array:1510.03657]$ .
- <span id="page-10-6"></span>[7] Belle-II Collaboration, F. Abudinén et al., Search for  $B+\to K+\nu\bar{\nu}^-$  Decays Using an Inclusive Tagging Method at Belle II, Phys. Rev. Lett. 127 (2021), no. 18 181802, [[arXiv:2104.12624](http://arxiv.org/abs/2104.12624)].
- <span id="page-10-7"></span>[8] Belle Collaboration, J. Grygier et al., Search for  $B \to h\nu\bar{\nu}$  decays with semileptonic tagging at Belle, Phys. Rev. D 96 (2017), no. 9 091101, [[arXiv:1702.03224](http://arxiv.org/abs/1702.03224)]. [Addendum: Phys.Rev.D 97, 099902 (2018)].
- <span id="page-10-8"></span>[9] **HFLAV** Collaboration, Y. Amhis et al., Averages of b-hadron, c-hadron, and  $\tau$ -lepton properties as of summer 2016, Eur. Phys. J. C 77 (2017), no. 12 895,  $\ar{xiv:1612.07233}$ .
- <span id="page-10-9"></span>[10] F. Feruglio, P. Paradisi, and A. Pattori, Revisiting Lepton Flavor Universality in B Decays, *Phys. Rev. Lett.* 118 (2017), no. 1 011801,  $\text{arXiv:1606.00524}$  $\text{arXiv:1606.00524}$  $\text{arXiv:1606.00524}$ .
- <span id="page-10-10"></span>[11] A. Crivellin, C. Greub, D. M¨uller, and F. Saturnino, Importance of Loop Effects in Explaining the Accumulated Evidence for New Physics in B Decays with a Vector Leptoquark, Phys. Rev. Lett. 122 (2019), no. 1 011805, [[arXiv:1807.02068](http://arxiv.org/abs/1807.02068)].
- <span id="page-10-11"></span>[12] J. Fuentes-Martin, P. Ruiz-Femenia, A. Vicente, and J. Virto, *DsixTools 2.0: The Effective* Field Theory Toolkit, Eur. Phys. J. C 81 (2021), no. 2 167, [[arXiv:2010.16341](http://arxiv.org/abs/2010.16341)].
- <span id="page-10-12"></span>[13] J. Aebischer, J. Kumar, and D. M. Straub, Wilson: a Python package for the running and matching of Wilson coefficients above and below the electroweak scale, Eur. Phys. J. C 78 (2018), no. 12 1026, [[arXiv:1804.05033](http://arxiv.org/abs/1804.05033)].
- <span id="page-10-13"></span>[14] G. Buchalla, A. J. Buras, and M. E. Lautenbacher, Weak decays beyond leading logarithms, Rev. Mod. Phys. 68 (1996) 1125–1144, [[hep-ph/9512380](http://arxiv.org/abs/hep-ph/9512380)].
- <span id="page-10-14"></span>[15] J. de Blas, J. C. Criado, M. Perez-Victoria, and J. Santiago, Effective description of general extensions of the Standard Model: the complete tree-level dictionary, JHEP 03 (2018) 109, [[arXiv:1711.10391](http://arxiv.org/abs/1711.10391)].
- <span id="page-11-0"></span>[16] P. Stangl, smelli – the SMEFT Likelihood, PoS **TOOLS2020** (2021) 035,  $arXiv:2012.12211$ .
- <span id="page-11-1"></span>[17] **ATLAS** Collaboration, M. Aaboud et al., *Measurement of the W-boson mass in pp collisions* ATLAS Conasoration, M. Aasolid et al., *Measurement of the W* -6656*h* mass to at  $\sqrt{s}$  = 7 TeV with the ATLAS detector, Eur. Phys. J. C 78 (2018), no. 2 110, [[arXiv:1701.07240](http://arxiv.org/abs/1701.07240)]. [Erratum: Eur.Phys.J.C 78, 898 (2018)].
- <span id="page-11-2"></span>[18] CDF, D0 Collaboration, T. A. Aaltonen et al., Combination of CDF and D0 W-Boson Mass Measurements, Phys. Rev. D 88 (2013), no. 5 052018, [[arXiv:1307.7627](http://arxiv.org/abs/1307.7627)].
- <span id="page-11-3"></span>[19] J. de Blas, M. Pierini, L. Reina, and L. Silvestrini, Impact of the recent measurements of the top-quark and W-boson masses on electroweak precision fits, [arXiv:2204.04204](http://arxiv.org/abs/2204.04204).
- <span id="page-11-4"></span>[20] E. Bagnaschi, J. Ellis, M. Madigan, K. Mimasu, V. Sanz, and T. You, *SMEFT Analysis of mw*, [arXiv:2204.05260](http://arxiv.org/abs/2204.05260).
- <span id="page-11-5"></span>[21] J. Fuentes-Martín, G. Isidori, M. König, and N. Selimović, Vector Leptoquarks Beyond Tree Level III: Vector-like Fermions and Flavor-Changing Transitions, Phys. Rev. D 102 (2020) 115015, [[arXiv:2009.11296](http://arxiv.org/abs/2009.11296)].
- <span id="page-11-6"></span>[22] V. Gherardi, D. Marzocca, and E. Venturini, Matching scalar leptoquarks to the SMEFT at one loop, JHEP 07 (2020) 225, [[arXiv:2003.12525](http://arxiv.org/abs/2003.12525)]. [Erratum: JHEP 01, 006 (2021)].
- <span id="page-11-7"></span>[23] V. Gherardi, D. Marzocca, and E. Venturini, Low-energy phenomenology of scalar leptoquarks at one-loop accuracy, JHEP 01 (2021) 138, [[arXiv:2008.09548](http://arxiv.org/abs/2008.09548)].
- <span id="page-11-8"></span>[24] M. Bordone, C. Cornella, J. Fuentes-Martín, and G. Isidori, Low-energy signatures of the PS<sup>3</sup> model: from B-physics anomalies to LFV, JHEP 10  $(2018)$  148,  $[array:1805.09328]$ .
- <span id="page-11-9"></span>[25] A. Angelescu, D. Bečirević, D. A. Faroughy, F. Jaffredo, and O. Sumensari, *Single leptoquark* solutions to the B-physics anomalies, Phys. Rev. D  $104$  (2021), no. 5 055017, [[arXiv:2103.12504](http://arxiv.org/abs/2103.12504)].
- <span id="page-11-10"></span>[26] CMS Collaboration, A. M. Sirunyan et al., Search for singly and pair-produced leptoquarks coupling to third-generation fermions in proton-proton collisions at  $s=13$  TeV, Phys. Lett. B 819 (2021) 136446, [[arXiv:2012.04178](http://arxiv.org/abs/2012.04178)].
- <span id="page-11-11"></span>[27] L. Di Luzio, J. Fuentes-Martin, A. Greljo, M. Nardecchia, and S. Renner, Maximal Flavour Violation: a Cabibbo mechanism for leptoquarks, JHEP 11 (2018) 081, [[arXiv:1808.00942](http://arxiv.org/abs/1808.00942)].
- <span id="page-11-12"></span>[28] C. Cornella, D. A. Faroughy, J. Fuentes-Martin, G. Isidori, and M. Neubert, Reading the footprints of the B-meson flavor anomalies, JHEP  $08$  (2021) 050, [[arXiv:2103.16558](http://arxiv.org/abs/2103.16558)].
- <span id="page-11-13"></span>[29] **CMS** Collaboration, Search for pair-produced vector-like leptons in  $> 3b + N\tau$  final states,
- <span id="page-11-14"></span>[30] J. C. Pati and A. Salam, Lepton Number as the Fourth Color, Phys. Rev. D 10 (1974) 275–289. [Erratum: Phys.Rev.D 11, 703–703 (1975)].
- <span id="page-11-15"></span>[31] L. Di Luzio, A. Greljo, and M. Nardecchia, Gauge leptoquark as the origin of B-physics anomalies, Phys. Rev. D 96 (2017), no. 11 115011, [[arXiv:1708.08450](http://arxiv.org/abs/1708.08450)].
- <span id="page-11-16"></span>[32] H. Georgi and Y. Nakai, *Diphoton resonance from a new strong force, Phys. Rev. D* 94 (2016), no. 7 075005, [[arXiv:1606.05865](http://arxiv.org/abs/1606.05865)].
- <span id="page-11-17"></span>[33] B. Diaz, M. Schmaltz, and Y.-M. Zhong, The leptoquark Hunter's guide: Pair production, JHEP 10 (2017) 097, [[arXiv:1706.05033](http://arxiv.org/abs/1706.05033)].
- <span id="page-12-0"></span>[34] M. Bordone, C. Cornella, J. Fuentes-Martin, and G. Isidori, A three-site gauge model for flavor hierarchies and flavor anomalies, Phys. Lett. B 779 (2018) 317-323, [[arXiv:1712.01368](http://arxiv.org/abs/1712.01368)].
- [35] A. Greljo and B. A. Stefanek, Third family quark–lepton unification at the TeV scale, Phys. Lett. B 782 (2018) 131-138, [[arXiv:1802.04274](http://arxiv.org/abs/1802.04274)].
- <span id="page-12-1"></span>[36] C. Cornella, J. Fuentes-Martin, and G. Isidori, Revisiting the vector leptoquark explanation of the B-physics anomalies, JHEP 07 (2019) 168, [[arXiv:1903.11517](http://arxiv.org/abs/1903.11517)].